## **FORMAT BUILT-IN MEM.**

Deletes all files on the built-in memory.

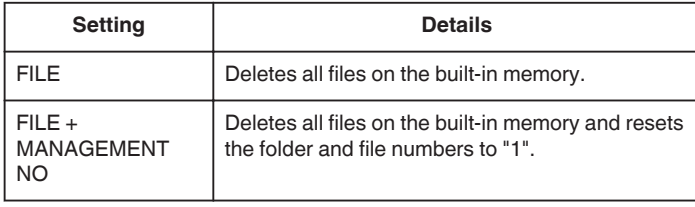

## **Caution : -**

- 0 All data on the built-in memory will be deleted when it is formatted. Copy all files on the built-in memory to a computer before formatting.
- 0 Connect the AC adapter when formatting the built-in memory. Formatting cannot be performed if the AC adapter is not connected.

## **Displaying the Item**

*1* Tap "MENU".

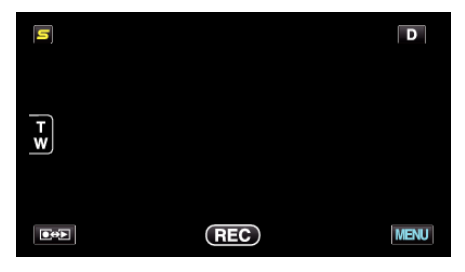

2 Tap  $\mathbf{F}$ .

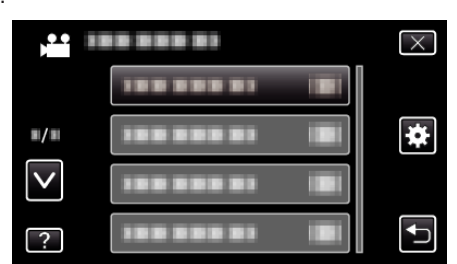

*3* Tap "FORMAT BUILT-IN MEM.".

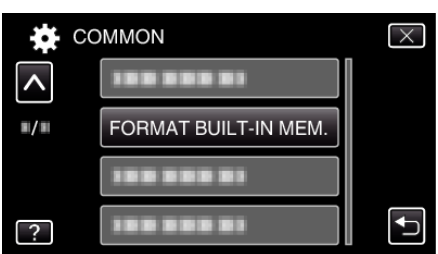